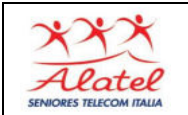

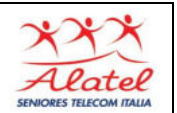

## Come ritornare alle ricerche precedenti…

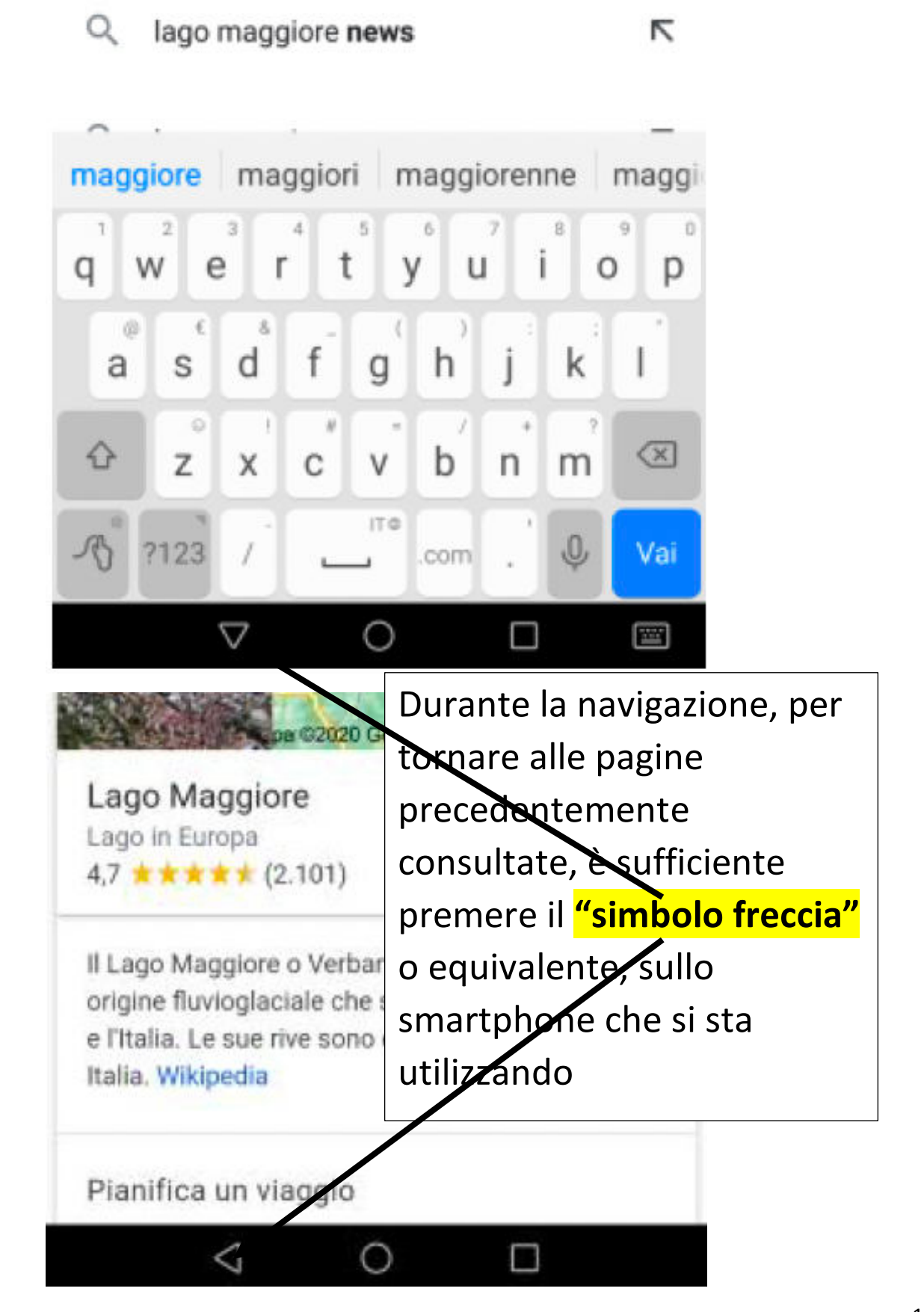

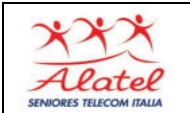

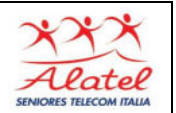

## Spostarsi fra le pagine aperte e chiuderle.

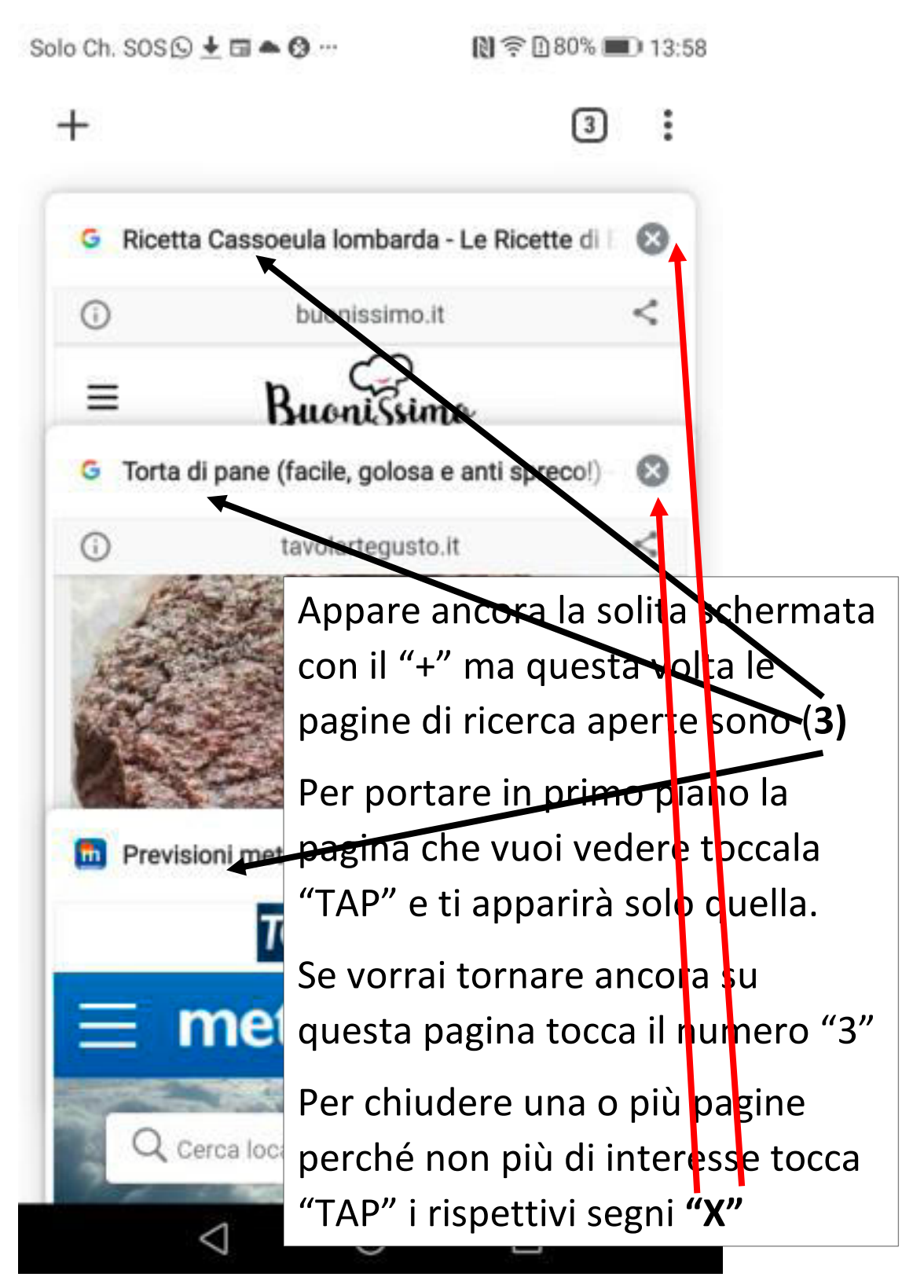

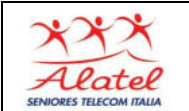

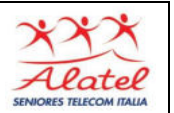

## Chiusura e ritorno alla pagina di ricerca iniziale "Home page"

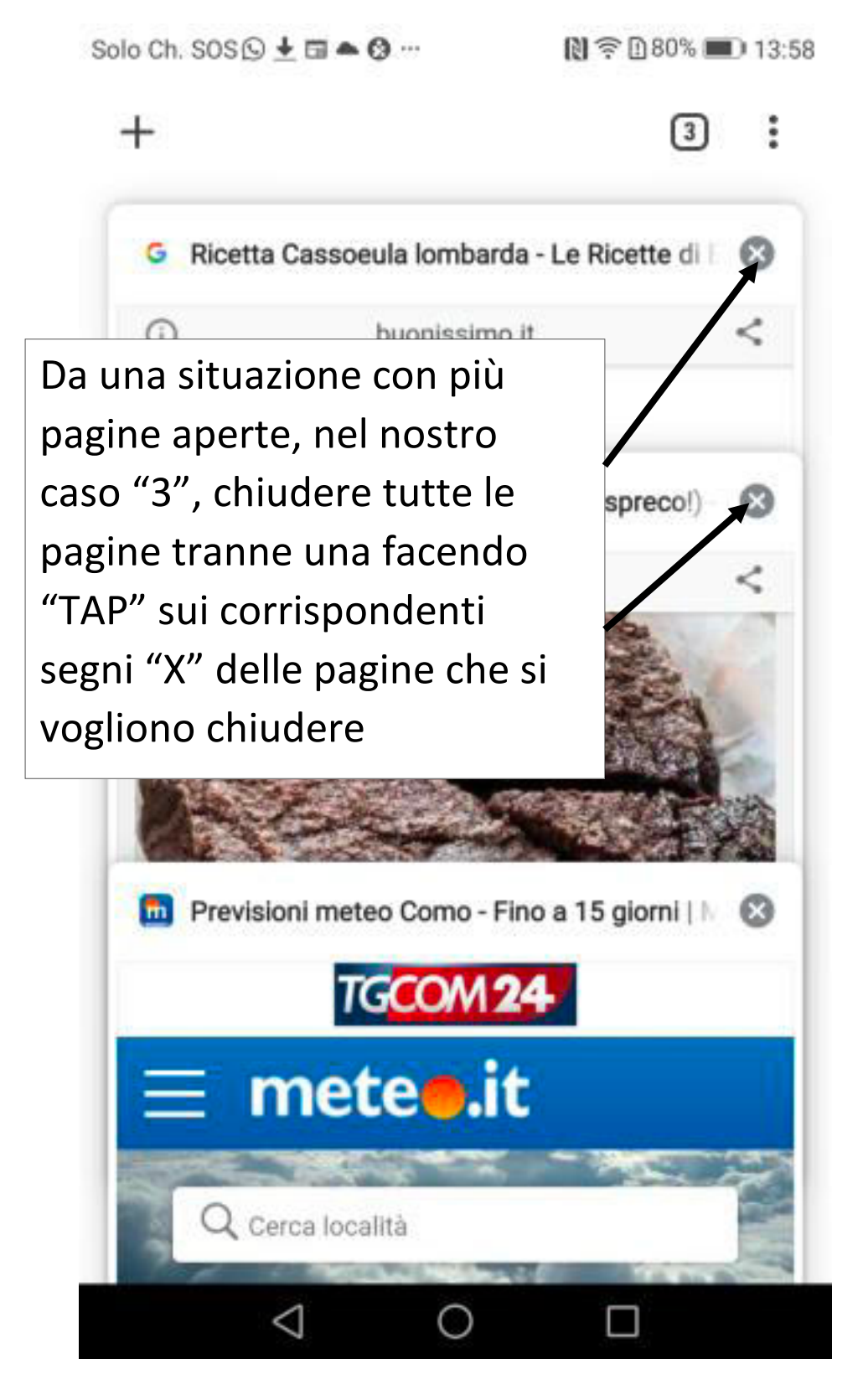

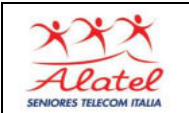

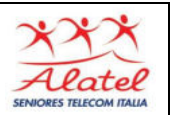

## Chiusura e ritorno alla pagina di ricerca iniziale "Home page" 2

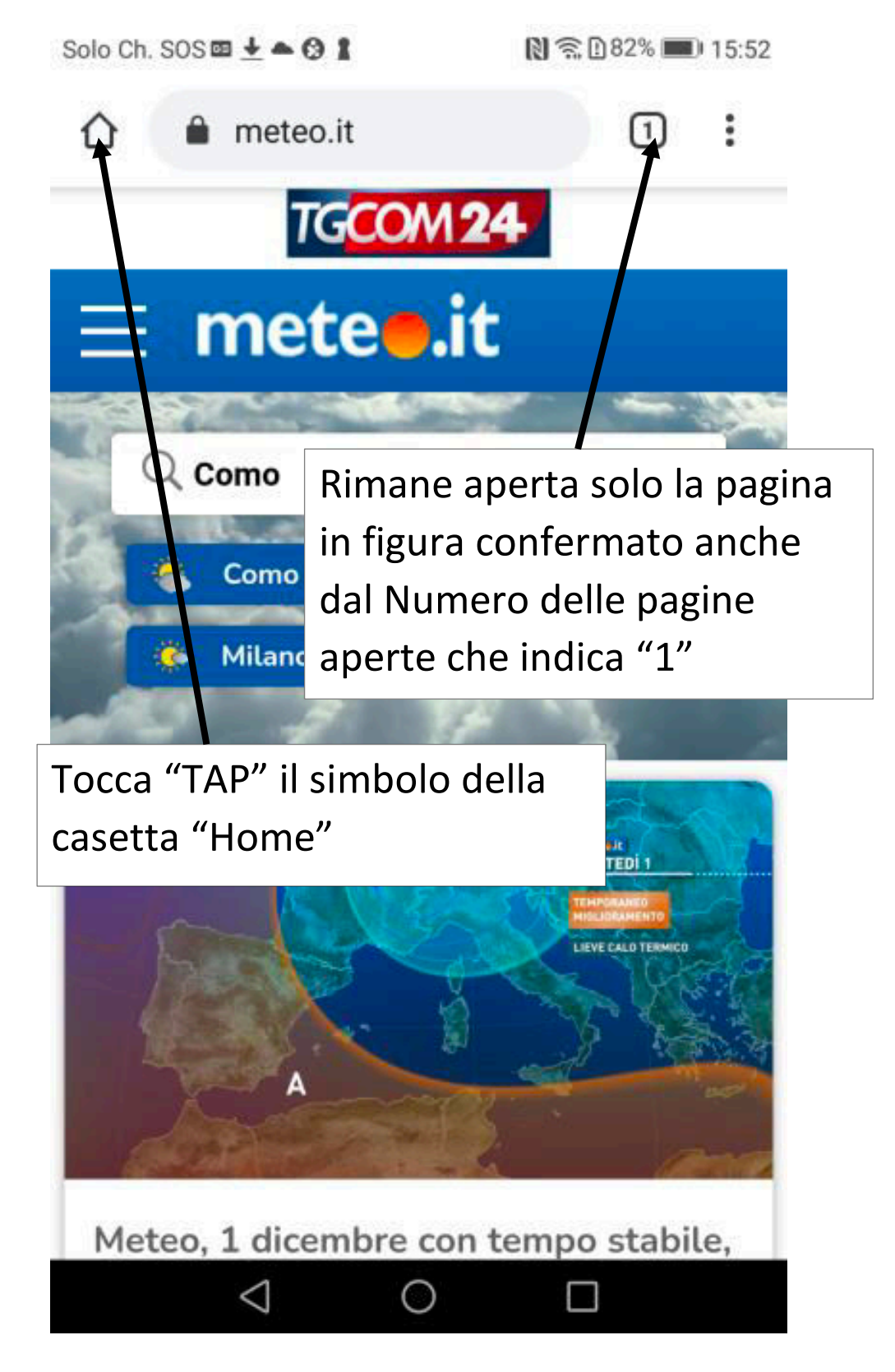